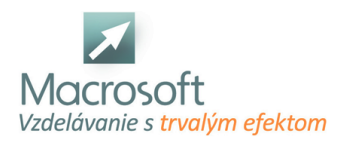

Macrosoft s.r.o. Štefánikova 47 81104 Bratislava

# **MikroTik I. - Úvod do sietí MikroTik**

Získajte praktické skúsenosti s nastaveniami počítačovej siete na zariadeniach MikroTik použitím RouterOS. Okrem základov počítačových sietí sa dozviete, ako funguje lokálna počítačová sieť, protokoly, adresovanie a sieťové služby.

## **Základné sieťové pojmy**

- Úvod do sietí
- Definícia pojmu počítačová sieť
- Vysvetlenie pojmu Internet

#### **Rozdelenie sietí**

- LAN, MAN, WAN
- VPN
- Význam VPN

# **Číselné sústavy**

- Desiatková sústava
- Dvojková sústava

#### **Prenos v sieti**

- Rýchlosť sietí
- Jednotky prenosu dát
- Šírka pásma
- Priepustnosť
- Oneskorenie

## **OSI model**

- Popis vrstiev OSI modelu
- Peer to peer komunikácia
- Dátová enkapsulácia
- Sieťové zariadenia

## **TCP/IP model**

- Aplikačná vrstva
- **Transportná vrstva**
- Internetová vrstva
- Vrstva sieťového prístupu
- Porovnanie s OSI modelom

# **Základné protokoly internetovej komunikácie a ich význam**

- TCP protokol
- UDP protokol
- **IP** protokol
- ARP protokol

# **Adresovanie IPv4 na základe tried**

- Štruktúra IP adresy
- **IP** adresy

## **Mikrotik ako operačný systém a zariadenie**

■ RouterBoard

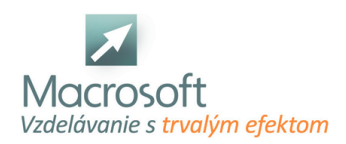

Macrosoft s.r.o. Štefánikova 47 81104 Bratislava

RouterOS

#### **Možnosti konfigurácie**

- Konfiguračné nástroje Winbox a Webfig
- SSH / Telnet

## **Konfigurácia cez príkazový riadok (CLI)**

- Syntax príkazov
- Automatické doplňovanie príkazov
- Safe mode

## **Základná konfigurácia**

- WAN DHCP klient
- LAN IP adresa a DHCP server
- NAT
- Užívateľské kontá
- Obmedzenie prístupu ku konfigurácii smerovača

#### **Spravovanie RouterOS**

- Licenčné úrovne RouterOS
- Reinštalácia RouterOS
- Reset RouterOS
- Zálohovanie a obnovenie konfigurácie

## **Bridging a switching**

- Brigde mode
- Módy
- Režimy prepínača
- Konfigurácia bridgu
- Vytvorenie nového bridgu
- Pridanie rozhraní do bridgu

#### **Základy smerovania**

- Základná terminológia
- **Local interface**
- Rozdiely medzi statickým a dynamickým smerovaním
- Statické smerovanie
- Význam connected routes
- Konfigurácia statickej cesty cez interface
- Vytovrenie default route (gateway)

#### **Manažment**

- ARP
- Prehľad ARP tabuľky

## **DHCP**

- **DHCP** klient
- **DHCP** Server

#### **Nástroje RouterOS**

- **Ping**
- **Traceroute**
- **Netwatch**

#### **Wi-Fi**

- Základné koncepty 802.11n
- **Frekvencie**

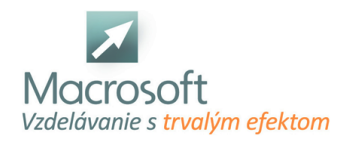

Kompatibilita a porovnanie so staršími verziami 802.11a/b/g

## **Konfigurácia**

- Konfigurácia v režime Access Point
- Nastavenie stanice
- Premostenie bezdrôtových sietí

#### **Zabezpečenie Wi-Fi**

- Filtrovanie MAC adries
- Spôsoby šifrovania: WPA, WPA2
- Bezdrôtové protokoly Mikrotik NV2 , TDMA

#### **Záver**

Záver každého kurzu počítačových sietí v Macrosofte tvorí aj diskusia s účastníkmi a best-practices z odbornej praxe, ktoré pomôžu účastníkom aplikovať získané poznatky priamo v domácej či podnikovej sieti postavenej na MikroTik zariadeniach.